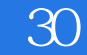

书名:《30天网站建设全程实录》

- 13 ISBN 9787302277989
- 10 ISBN 7302277982

出版时间:2012-4

 $(2012-04)$ 

页数:386

版权说明:本站所提供下载的PDF图书仅提供预览和简介以及在线试读,请支持正版图书。

## www.tushu000.com

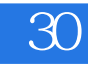

 $\overline{30}$  and  $\overline{30}$ 

 $\infty$ 

 $30$ 

《30天网站建设全程实录》

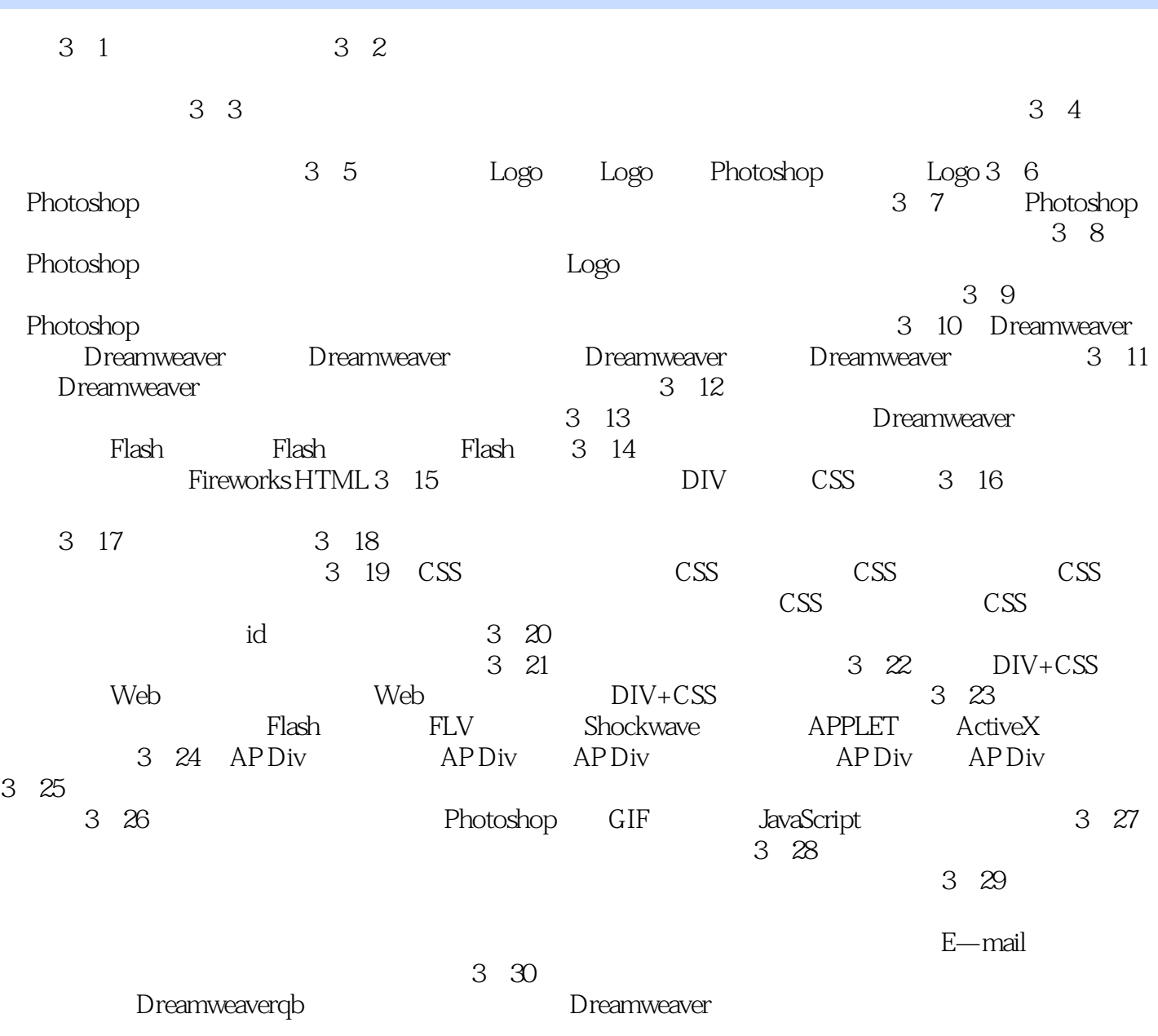

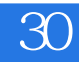

## , and the extension of  $\mathbb{1}$ , and the extension of  $\mathbb{1}$ , and  $\mathbb{1}$

IN  $\Omega$ 

三要素——颜色、明度和饱和度来配色会比较容易。 文本配色平衡:在配色中最重要的莫过于整体的

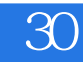

 $\overline{30}$ 

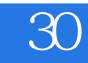

 $2<sub>0</sub>$ 

 $1$ 

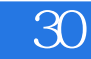

本站所提供下载的PDF图书仅提供预览和简介,请支持正版图书。

:www.tushu000.com